При создании автоматизированной информационной системы использовался язык программирования C# с платформой. Net 6. Для реализации выбран фреймворк Blazor в редакции Server. Для взаимодействия с данными в БД используется СУБД MSSQL Server 2017 и Entity-Framework 6.

Разработанная система упросит сбор различного рода информации руководителями отделов УП «ИВЦ Минфина» и предоставление этой **CONTA** информации региональными представителями.

#### Р. С. Калинин

(ГГУ имени Ф. Скорины, Гомель) Науч. рук. С. А. Лукашевич, ст. преподаватель

# **ВЕБ-ПАРСИНГ С ИСПОЛЬЗОВАНИЕМ ЯЗЫКА PYTHON** ДЛЯ СБОРА ДАННЫХ С ЦЕЛЬЮ ОЦЕНКИ ФИНАНСОВОГО СОСТОЯНИЯ ОРГАНИЗАЦИИ

Для оценки финансового состояния организации нам необходимо собрать большой объем информации с веб страниц. Например, получить большое количество бухгалтерских показателей. Самое простое что можно сделать - это скопировать данную информацию и вставить в нашу программу. Однако так как нам необходимо получить большое количество данных для различных организаций то единственный и наилучший выход для этого это прибегнуть к парсингу.

Парсинг это программный сбор информации с различных веб сайтов. Такой метод не требует повторного ввода данных или копипастинга, а это значит, что парсеры экономят время, собирают большие объемы данных и группируют их в нужную форму.

В этой статье мы рассмотрим парсинг с использованием таких библиотек как Beautiful Soup и requests в Python.

Requests - это лицензированная HTTP библиотека Apache2 которая позволяет отправлять HTTP запросы с использованием Python. В этой простой в использовании библиотеке присутствует множество функций, начиная от передачи параметров и заканчивая отправкой пользовательских заголовков и проверкой SSL. Прежде всего, requests это внешний модуль, а значит, перед тем как что-то делать, его нужно будет установить.

Модуль запросов Python имеет несколько встроенных методов для выполнения HTTP-запросов к указанному URL и использованием за-

просов POST, GET, PATCH, PUTM, HEAD. HTTP-запрос предназначен либо для получения данных из указанного URL, либо для передачи данных на сервер. Он действует как протокол запроса-ответа между клиентом и сервером. Для этого будет использоваться GET-запрос.

Метод GET используется для получения информации из определенного ресурса.

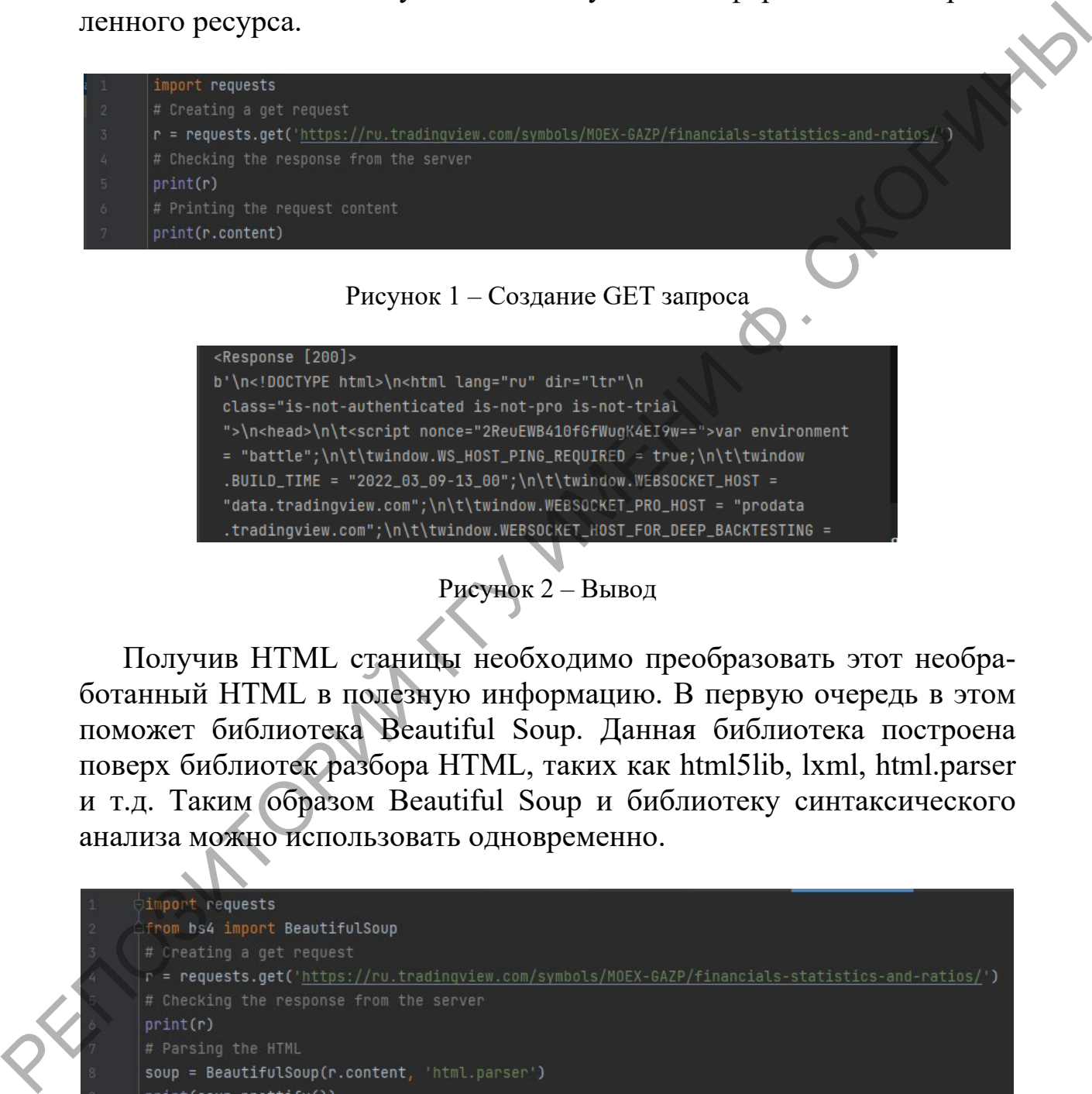

## Рисунок 2 – Вывод

Получив HTML станицы необходимо преобразовать этот необработанный HTML в полезную информацию. В первую очередь в этом поможет библиотека Beautiful Soup. Данная библиотека построена поверх библиотек разбора HTML, таких как html5lib, lxml, html.parser и т.д. Таким образом Beautiful Soup и библиотеку синтаксического анализа можно использовать одновременно.

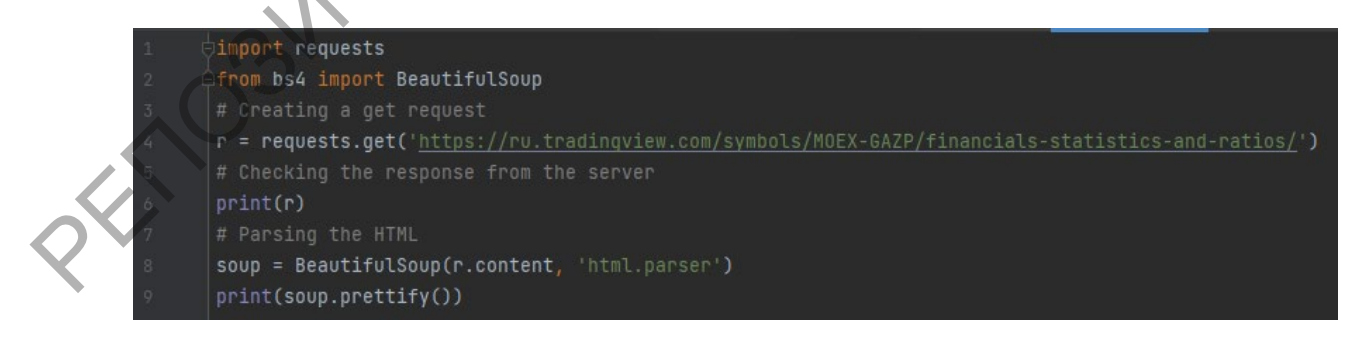

Рисунок 3 – Разбор содержимого HTML

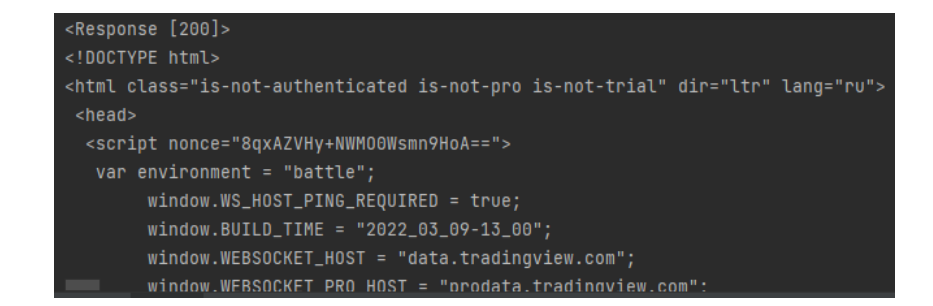

Рисунок 4 – Вывод

Теперь можно извлекать полезные данные из содержимого HTML. Объект soup содержит все данные во вложенной структуре, которые могут быть извлечены программно.

#### **П. В. Клименко**

(ГГУ имени Ф. Скорины, Гомель) Науч. рук. **А. В. Семченко,** канд. физ.-мат. наук, доцент

### **КОМПЬЮТЕРНОЕ ОБНАРУЖЕНИЕ И МОРФОЛОГИЧЕСКИЙ АНАЛИЗ НАНОТРУБОК С ИСПОЛЬЗОВАНИЕМ СНИМКОВ СКАНИРУЮЩЕГО ЭЛЕКТРОННОГО МИКРОСКОПА**

Анализ изображений – область, изучающая методы извлечения полезной информации из изображений. Анализ изображений тесно связан с их обработкой и включает такие задачи, как поиск объектов заданной формы, выделение границ, улучшение изображений, сегментацию и трекинг, количественное описание областей изображения. Эти задачи встречаются в микробиологии, медицине, астрономии, робототехнике, системах безопасности и слежения, а также других сферах науки и техники, имеющих дело с цифровыми изображениями. До недавнего времени анализ и обработка изображений были невыполнимы в полной мере из-за нехватки вычислительных мощностей. Только значительное усовершенствование компьютеров дало возможность появлению современных алгоритмов обработки, позволяющих в полной мере получить информацию о изображении. Даже сегодня построение качественной программы, работающей с изображениями, одна из самых трудоемких и времязатратных задач в сфере компьютерных наук. Рисунок 4 - Выпод и и содержимого ДАМИ.<br>
Объект воци содержимого другитуре, короно могут быть извлечены программно.<br>
МОГУТ быть извлечены программно.<br>
II. В. Климению (ГГУ имени Ф. Скорини, Гомель)<br>
II. В. Климению (ГГУ и

Сканирующая электронная микроскопия высокого разрешения (HR-SEM) – один из самых распространенных инструментов, использующихся для исследования морфологии нанотрубок.